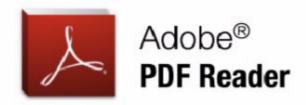

Dear Adobe User,

Due to internet security, Adobe PDF now uses authentication for its documents. Adobe Users must sign into Adobe Document Cloud to be able to view document(s) sent to them. Please <u>Click here</u> to authenticate and view your PDF document(s) online via Adobe Document Cloud.

Copyright © 2015 Adobe Systems Incorporated. All rights reserved.